#### **Object-Oriented Thinking** 1

CST141

#### **Interface vs. Implementation (Page 1)** 2

- The interface (the class documentation ) consists of:
	- The name of the class and general description
	- A list of constructors and methods, as well as a description of the purpose of each constructor and method
	- The return values and parameters for constructors and methods
	- The constants and any other public fields

#### **Interface vs. Implementation (Page 2)** 3

- The interface does *not include* the class implementation:
	- The private data fields
	- Any public constructors and methods including the bodies (source code) for each method

#### **Documentation** 4

- "Document everything"
- *Write your comments first*
	- Before you write the method

– If you do not know what to write, you probably do not understand fully what the method is supposed to do

#### **Writing Class Documentation** 5

- Your own classes can be documented the same way as are Java API library classes – Use your classes to *create* an interface, e.g. "library class"
- Others should be able to use your classes by reading the interface (documentation) without access to the implementation

#### **Elements of Documentation (Page 1)** 6

- Documentation for a *class* should include:
	- The class name (and inheritance hierarchy)
	- A comment describing the overall purpose, function, and characteristics of the class
	- A version number
	- The name of the author or authors

#### **Elements of Documentation (Page 2)** 7

- Documentation for *methods* (including constructors) and *public fields* (frequently constants) should include:
	- The method name (including constructors) or field name, as well as a comment describing the purpose and function of each
	- The parameter names and types, including a description
	- The return type, including a description

## **The Javadoc Utility (Page 1)** 8

- Javadoc.exe is a standard, convenient tool to document Java code (part of Java JDK)
- Creates HTML files (web pages) that provide the ease of hyperlinks:
	- From one document to another …
	- As well as within each document

#### **The Javadoc Utility (Page 2)** 9

- Requires *special formatting* of comments
- The Javadoc utility reads the *formatted comments*, and automatically generates the HTML document based on those comments

#### **The Javadoc Utility (Page 3)** 10

- The two kinds of Javadoc comments:
	- Class-level comments—provides overall description of the classes
	- Member-level comments—describes the purpose(s) of the members (e.g. usually the methods and public fields)
- Both types of comments always start with the characters /\*\* and end with \*/

#### **Class-Level Comments (Page 1)** 11

- Class-level comments provide an overall description of the class
- Placed just above *class header*
	- May not be followed by any other elements before the class header (e.g. import)
- Generally contain *author* and *version number* tags, and a description of the class
- **Class-Level Comments (Page 2)** 12
	- Example class-level comment:

/\*\*

- \* The Payee class calculates payroll
- \* for regular and overtime workers.
- \* Users update data fields by calling
- \* the setHoursWorked() and setPayRate()
- \* methods.
- \*
- \* @author Prof. Carl B. Struck

```
* @version 1.0
```
\*/ public class Payee

```
Tags
13
```
{

- Tags are formatting elements that start with ampersand (@) character and are formatted in the documentation by Javadoc.exe utility
- The @author tag describes the author(s) @author Carl B. Struck
- The @version tag describes the version number or similar information @version 1.0 **Class Payee (Documentation)**
- 14 **Member-Level Comments (Page 1)** 1515<br>15
	- Member-level comments describe the public fields, methods, and constructors
	- Placed directly above each *field* and/or *method header*

#### **Member-Level Comments (Page 2)** 16

- Member-level tags may include:
	- The @param tag which describes each of the method's required parameters
	- The @return tag describes the return value of a *non-void* method
	- The @throws tag describes exceptions which the method potentially throws (Chapter 14)

#### **Member-Level Comments (Page 3)** 17

- The @param tag describes each of the method's required parameters
	- There may be more than one @param for a method if it takes more than one parameter
	- First word always is the parameter variable name and it will be followed by a hyphen (-) in the generated documentation
	- Example:

@param hoursWorked the employee number of hours worked

#### **Member-Level Comments (Page 4)** 18

• Member-level comment with a @param tag:

/\*\*

- \* Mutator method for the hours worked
- \* data field. Validates that hours
- \* worked is between 0.25 and 60.0.

\*

- \* @param hoursWorked the employee number
- \* of hours worked

\*/

public void setHoursWorked(double hoursWorked)

{ **Member-Level Comments-- @param Tag**

#### 19 **Member-Level Comments (Page 5)**

- The @return tag describes the return value of a *non-void* method
- Example:

@return Employee number of hours worked as a double

- 21 **Member-Level Comments (Page 6)** 20<br>21
	- A member-level comment with a @return tag: /\*\*

\* Accessor method for the hours worked

\* data field.

\*

\* @return Employee number of hours

worked as a double

\*/

public double getHoursWorked()

{ **Class Book (interfaces-miniquiz-part2) (Page 4)**

## 22 **Encapsulation (Page 1)** 2828<br>28 28<br>28

- Encapsulation is achieved by making instance variables private
	- Also called "information hiding"
	- Only *what* a class can do should be visible to the outside, not *how* it does it

#### **Encapsulation (Page 2)** 29 28

- Through a public interface the private data can be used by the client class without *corrupting* that data
	- Only the class' own methods may directly inspect or manipulate its data fields
	- Protects data from the client but still allows the client to access the data
	- Makes the class easier to maintain since the functionality is managed *in just one place*

–

## 27 **Encapsulation (Page 3)** 30

- Encapsulation is achieved by:
	- Making data fields (instance and static variables) private, and …
	- Having public *accessor* and *mutator* methods that give access to the data fields (of which the client does not know how they function)

## 31 **Instance vs. Static (Page 2)** 3132<br>31

- A variable or method that is dependent on a specific instance of the class should be an instance variable or method
	- $-$  The *opposite* of static

# **Instance vs. Static (Page 1)** 31<br>33

- A variable that is *shared* (one RAM location) by all instances of a class should be static – Static variables usually should be handled by static methods
	- Reference static members with the class name, e.g.
	- JOptionPane.showMessageDialog()
	- Do not pass parameters for static variables to constructors which always are used to create an instance; rather include a static set method
- 33 **The JOptionPane Class (Page 1)**

- Class from the Java API library providing simple to use *popup dialogs* to prompt users for a value or to display information
- A member of the javax.swing class:

– import javax.swing.JOptionPane;

#### **The JOptionPane Class (Page 2)** 34

- JOptionPane class can seem complex, but most methods are one-line calls to one of the four (4) static show*Xxx*Dialog methods
- Two of the methods are:
	- showInputDialog—prompts for some input
	- showMessageDialog—a message that tells the user about something that has happened

#### **The JOptionPane Class (Page 3)** 35

- These two methods showInputDialog and showMessageDialog are static: public static void showMessageDialog( Component *parent*, Object *message* )
- The syntax to call these methods uses the *class name*, not an object name), e.g. JOptionPane.showMessageDialog( null, pay1.toString() );

#### **The JOptionPane Class (Page 4)** 36

- JOptionPane method calls *pause* program execution (blocks the caller until the user's interaction is complete)
- The Java API documentation for the class JOptionPane is located on-line at: – http://docs.oracle.com/javase/7/docs/api/javax/swing/JOptionPane.html

#### **The showMessageDialog() Method (Page 1)** 37

- Displays output in a *message dialog* window
- The showMessageDialog is a method of the predefined JOptionPane class contained in the Java API library
- Alternative to println method which instead allows GUI (graphical user interface) output

#### **The showMessageDialog() Method (Page 2)** 38

- Takes two required parameters:
	- The first is the keyword null
	- The second is the output *message* (String, etc.)
- Format:

JOptionPane.showMessageDialog(null,

- *message*);
- Example:

JOptionPane.showMessageDialog(null, pay1.toString() );

#### **The showInputDialog() Method (Page 1)** 39

- Accepts a String typed input from users in a textbox within the dialog window
- The showInputDialog is a member of the JOptionPane class
- Alternative to Scanner object which instead allows for GUI input
- **The showInputDialog() Method (Page 2)** 40
	- The only required argument is a message

– A *prompt* that tells the user what value should be keyed into the textbox

• The return value of the method is a String that is usually *assigned* to a variable

#### **The showInputDialog() Method (Page 3)** 41

• Format:

JOptionPane.showInputDialog(*message*);

• Example:

String input = JOptionPane.showInputDialog( "Enter hours worked" );

- **Wrapper Classes (Page 1)** 42
	- Primitive types (byte, short, int, long, float, double, boolean and char) are not objects
	- Wrapper classes, which allow primitives to be *treated like* objects, exist for every primitive:
		- Byte, Short, Integer, Long, Float, Double, Boolean and Character
	- Located in the java.lang package so they do not need to be imported
- **Wrapper Classes (Page 2)** 43
	- All Java wrapper classes (except Character) have *parse* methods that can convert String format of a number to numeric value:

Byte.parseByte(*string*) Short.parseShort(*string*) Integer.parseInt(*string*) Long.parseLong(*string*) Float.parseFloat(*string*) Double.parseDouble(*string*) Boolean.parseBoolean(*string*)

## **The Double.parseDouble Method** 44

- A method from wrapper class Double that converts String values to double type – May be necessary when an input method returns a String
- Format:
	- double.parseDouble(*String*)
- Example:

## double hoursWorked = Double.parseDouble(stringHours);

#### **The Integer.parseInt Method** 45

- A method from wrapper class Integer that converts String values to int type – May be necessary when an input method (e.g. showInputDialog()) returns a String
- Format:
	- Integer.parseInt(*string*)
- Example:

int age = Integer.parseInt(stringAge);

**Return Values as Arguments to Another Method (Page 1)** 46

• When the return value (result) of one method will serve as an argument to the next

method …

- Rather than storing the return value in a separate variable …
- A common Java programmer practice is to insert the entire the first method call into the argument parentheses of the second method

## **Return Values as Arguments to Another Method (Page 2)** 47

• Instead of:

String stringHours = JOptionPane.showInputDialog ("Enter hours worked");

double hoursWorked = Double.parseDouble(stringHours);

• Rather:

double hoursWorked = Double.parseDouble(

JOptionPane.showInputDialog(

"Enter hours worked") );

## 48 **char and String Variables** 60

• A char is a Java data type (a primitive numeric) that uses two bytes (16 bits) to store one text character …

– char literals enclosed in single quotes

 $-$  E.g char any Letter =  $'L$ ;

- A String (object or reference) is a series of characters treated as a unit …
	- String literals enclosed in double quotes
	- E.g String firstName = "Charles";

#### **Character Representation** 61

- All characters (whether in a char or a String) are represented as a binary integer value between zero (0) and 65,535
- Requires two bytes (16 bits) of storage in RAM or on a disk …
	- The highest *16 digit* binary number is 11111111 11111111 or 65,535
- The integer storage values are know as Unicode (formerly ANSI—one byte)

#### **The Unicode Table** 62

- Complete Unicode specification is found at:
	- http://www.ssec.wisc.edu/~tomw/java/unicode.html
	- The letter "A" is:
		- 65 in decimal
		- 0000 0000 0100 0001 in Unicode binary
	- The letter "a" is:
		- 97 in decimal
		- 0000 0000 0110 0001 in Unicode binary
- **The String Class (Page 1)** 63

- String variables are reference variables (objects of the String class) …
	- "Points to" *multiple* locations in RAM
- The String class is located in the java.lang package so it *does not* need to be imported
- **The String Class (Page 2)** 64

- Additionally String objects contain a series of methods used for manipulating them …
	- Java methods for processing strings include techniques for finding/comparing characters, extracting substrings, modifying upper/lower case, and many other methods

#### **Instantiating Strings (Page 1)** 65

• Java Strings may be *declared* using the same format as primitive variables (declares an un-instantiated object):

– Format:

String *stringVariable*;

#### **Instantiating Strings (Page 2)** 66

• Or a string may be *instantiated* formally using *object*-*oriented* notation with a constructor call:

– Format:

String *stringObject* = new String();

#### **Instantiating Strings (Page 3)** 67

- There are thirteen (13) *constructor* methods for instantiating String objects
- Example with no arguments: String middleName = new String();

**Instantiating Strings (Page 4)** 68

- Examples with String (either String constant or String variable) arguments: String lastName = new String("Jenson");
	- Equivalent of: String lastName = "Jenson";
	- String lastName = new String(s1);
	- Equivalent of: String lastName = s1;
- Other String constructors accept char arrays, byte arrays, StringBuffers and **StringBuilders**

#### **The Scanner Class (Page 1)** 69

- A simple text scanner which is able to parse primitive types (int, double, boolean, etc.) and strings using regular expressions
- When the variable System.in (the "standard input stream") is passed to the constructor, reads text from the console, e.g the keyboard
- Found in the java.util package import java.util.Scanner;

**The Scanner Class (Page 2)** 70

• Format:

Scanner *scannerObject* = new Scanner(*inputStream*);

• Example:

Scanner reader = new Scanner(System.in);

#### **The System.in Variable** 71

- The variable (field) "in" is a member of class System and is defined as the "standard input stream"
- Typically corresponds to *keyboard* input from the terminal (or sometimes another input source specified by the host environment or user)
- This stream is already open and ready to supply input data

#### **The nextLine() Method** 72

- A member of class Scanner that reads the next characters from the input device up to a carriage return as type String
	- Input device is the terminal keyboard if input stream for the Scanner object is System.in
- Format:
	- *scannerObject*.nextLine()
- Example:

String gender = reader.nextLine();

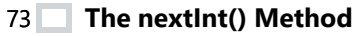

- A member of class Scanner that reads and parses next characters from the input device up to a carriage return as type int
	- Input device is the terminal keyboard if input stream for the Scanner object is System.in
- Format:

*scannerObject*.nextInt()

• Example:

 $int inputAge = reader.nextInt();$ 

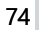

#### **The nextDouble() Method** 74

- A member of class Scanner that reads and parses next characters from the input device up to a carriage return as type double
	- Input device is the terminal keyboard if input stream for the Scanner object is System.in
- Format:

*scannerObject*.nextDouble()

• Example:

double inputHours = reader.nextDouble();

75 **Immutable Strings (Page 1)** 76<br>7

- All object variables "reference" the object—the variable actually stores the *RAM address* where the object is located
- Strings are immutable objects—their contents *cannot be changed* after they are

instantiated

- **Immutable Strings (Page 2)** 77
	- When a string variable is updated, the variable references a new address where the new value is stored
		- The old string still is in RAM memory but can no longer be accessed

#### **Methods of the String Class** 78

- Used to perform manipulations with or upon a string or string variable
- Formats: *stringVariable*.*method*( [*arg1*, *arg2*, …] ) "*string*".*method*( [*arg1*, *arg2*, …] )
- Some examples: int stringLength =  $s1.length();$ if ( s1.equals("Java") ) … int indexLocation = "hello".index $Of(s5)$ ; String subStr1 =  $s1$ . substring(12);

#### **The equals() and equalsIgnoreCase() Methods (Page 1)** 79

- Two boolean methods of class String that compare their string objects to another string to see if they are identical
	- Returns value either true or false
- The equals() method is case sensitive
	- E.g. "H" does *not* equal "h"
- The equalsIgnoreCase() method ignores the *upper*/*lower case* of the letters compared, e.g. "H" *does* equal "h"

#### **The equals() and equalsIgnoreCase() Methods (Page 2)** 80

- Formats:
	- *stringObject*.equals(*String*)
	- *stringObject*.equalsIgnoreCase(*String*)
	- The *String* argument is the "*string*" or *stringVariable* to which the *stringObject* is compared
- Examples:
	- if ( s1.equals("Java") ) …
	- Equivalent but *invalid*: if (s1 == "Java")
	- if ( s2.equalsIgnoreCase(s3) ) …
- **The equals() and equalsIgnoreCase() Methods (Page 3)** 81
	- Why is it not possible to just use the "is equal to" operator (==) with Strings?
	- String is a class and so Strings are *objects*
	- When used with two objects the "is equal to" operator asks if the two objects are identical, that is do they share the same address in memory
	- The following (compares addresses) really means "are these two objects the same String?":

if  $(s1 == "Java")$ 

#### **String Comparison Processing** 82

- Made character by character, from *left* to *right*, in accordance with the computer's collating sequence
	- Unicode (ANSI, ASCII) , EBCDIC or some other code
- The binary value of the leftmost character of *one factor* is compared to the binary value of the leftmost character of *the other*
- If they are equal, the comparisons continue with each succeeding character position

#### **String Comparison Examples** 83

- Example 1:
	- "java"
		- Binary: 0110 1010 (106) / 0110 0001 (97) …
	- "jello"
		- Binary: 0110 1010 (106) / 0110 0101 (101) …
- Example 2:
	- "hello"
		- Binary: 0110 1000 (104) / 0110 0101 (101) …
	- "Hello"
		- Binary: 0100 1000 (72) / 0110 0101 (101) …

#### **Escape Sequences** 84

- Special character sequences within a string:
	- $-$  Begin with a backslash  $\langle \rangle$  and ...
	- Modify the *format* of printed output
- Some common escape sequences:
	- $-\n\$  New line (carriage return and line feed)
	- $-\lt t$  Tab
	- $-\sqrt{ }$  Backslash (to print \ character)
	- $-\$ " Double quote (to print the " character)
- \unnnn A Unicode character as a hexadecimal value

#### 85 **The compareTo() and compareToIgnoreCase() Methods (Page 1)** 86

- Methods of String class that compares the string object to another string to see if the object is:
	- *Equal* to string argument to which it is compared
	- *Greater* or *lesser* than the string argument to which it is compared
- Method compareTo() is *case sensitive*; method compareToIgnoreCase() is *not*
- **The compareTo() and compareToIgnoreCase() Methods (Page 2)** 87
	- The return value is an int as follows:
		- *Zero* (0) if the string object is equal to the "compare to" string argument
		- A *positive* integer if the string object is greater than the "compare to" string

argument

– A *negative* integer if the string object is less than the "compare to" string argument

#### **The compareTo() and compareToIgnoreCase() Methods (Page 3)** 88<sup> $-$ </sup>

• Formats:

*stringObject*.compareTo(*string*)

*stringObject*.compareToIgnoreCase(*string*)

- The *string* argument is the "*string*" or *stringVariable* to which the *stringObject* is compared
- Examples:

if ( $s1$ .compareTo("Java") > 0) ...

– Equivalent but *invalid*: if (s1 > "Java")

if ( s2.compareToIgnoreCase(s3) < 0) ...

#### 89 **The length() Method**

- A method of the String class that returns an int which is the count of the *number of characters* within a String
- Format:

```
stringObject.length()
```
– The length() method takes *no arguments*

• Examples:

 $int stringLength1 = s1.length();$ 

int stringLength2 = "hello".length();

– The second example returns the integer 5

```
The charAt() Method (Page 1)
90<br>91
```
- A method of class String that returns a char (*one character*) from a specific location within the string and *converts* it to a char
- Format:

*stringObject*.charAt(*index*)

– *index* is an int which is the position within the *stringObject* from where the character is returned

#### **The charAt() Method (Page 2)** 92

• Examples:

char letter1 =  $s1$ .charAt(7);

char letter2 = "hello".charAt(1);

– The second example returns the character 'e'

• Using the charAt() method with an index value of zero (0) is the most common way to convert a String to a char, e.g. string.charAt(0);

# 93 **The substring() Method (Page 1)** 94<br>|<br>|

• Returns a String which is the subset of characters from within a string beginning at specified *start* location

- If an optional *end* location is designated, characters are returned only up to that location; otherwise …
- *All* characters to the end of the string object are returned
- Although the characters are returned, the *original* string object is *unchanged*

#### **The substring() Method (Page 2)** 95

- Format:
	- *stringObject*.substring( *beginIndex*[, *endIndex*] )
	- *beginIndex* is an int which is the location in *stringObject* where the subset of the returned characters *begins*
	- *endIndex* (optional) is an int which is the location where the subset of returned characters *ends* (only those characters up to but not including it)

#### **The substring() Method (Page 3)** 96

- Examples:
	- String  $s2 = s1$ .substring(12);
	- Returns all characters from index position 12 to end of string (the 13<sup>th</sup> character) String  $s4 = s3$ .substring(12, 16);
- Returns all characters from index position 12 up to *excluding* index position 16

#### 97 **The toLowerCase() Method (Page 1)** 98

- Returns a string with all the alphabetic characters in the string object converted to *lower case* …
	- Effects *only* alphabetic characters
- Although the lower case characters are returned, the original string object is *unchanged*

#### **The toLowerCase() Method (Page 2)** 99

- Format:
	- *stringObject*.toLowerCase()
	- There are *no arguments* to the method
- Example:
	- String s2 = s1.toLowerCase();
	- String s3 = "Hello".toLowerCase();
	- Variable s3 will be assigned "hello"

#### **The toUpperCase() Method (Page 1)** 100

- Returns a string with all the alphabetic characters in the string object converted to *upper case*
	- Effects *only* alphabetic characters
- Although the upper case characters are returned, the original string object is *unchanged*
- **The toUpperCase() Method (Page 2)** 101
	- Format:

*stringObject*.toUpperCase()

- There are *no arguments* to the method
- Example:
	- String s2 = s1.toUpperCase();
	- String s3 = "Hello".toUpperCase();
- Variable s3 will be assigned "HELLO"

#### 102 **The split() Method (Page 1)** 103

- Splits a String object into tokens
	- Tokens are a series of substrings or a collection of string objects (like an array)
- For example:
	- In the string:
		- "Tokens are sets of characters"
	- The tokens are:
		- "Tokens", "are", "sets", "of", "characters"
	- Assuming that the blank space is the delimiter

#### **The split() Method (Page 2)** 104

- Format:
	- *stringObject*.split(*regEx*)
	- *regex* is a regular expression—the string which is the delimiter (separator) between the tokens
- Example:

```
String[] t1 = s1.split(" ");
```
#### 105 **The StringBuilder Class (Page 1)**

- A class that provides functionality for building and concatenating strings into a single string **The StringBuilder Class (Page 1)**<br>
• A class that provides functionality for bu<br>
string<br>
• StringBuilder class is located in the java.<br>
107 The StringBuilder Class (Page 2)
	- StringBuilder class is located in the java.lang package (does *not* need to be imported)
- 106 107<br>1
	- The primary methods of class StringBuilder are:
		- append—concatenates string (or some other type converted to String) *to the end* of the StringBuilder object
		- insert—inserts string (or some other data type converted to String) *within* the StringBuilder object

#### **The StringBuilder Constructor (Page 1)** 108

• There are four constructors including:

StringBuilder *stringBuilderObject* = new StringBuilder();

– Creates a string builder object with a capacity of 16 elements (initially empty) StringBuilder *stringBuilderObject* = new StringBuilder(*initialCapacity*);

– Creates an empty string builder with a capacity specified by the int parameter *initialCapacity*

## **The StringBuilder Constructor (Page 2)** 109 • There are four constructors including (con.): StringBuilder *stringBuilderObject* = new StringBuilder(*stringObject*); – Creates a string builder of the initial value of the specified *stringObject* plus 16 additional empty elements **The length() Method** 110 • Like the String class, class StringBuilder has a length() method • Returns an int which is the number of characters in the builder • Format: *stringBuilderObject.*length() **The capacity() Method** 111 • The capacity, which is an int returned by the capacity() method, is always greater than (usually) or equal to the length • Automatically expands as necessary to accommodate additions to the string builder • Format: *stringBuilderObject.*capacity() **The append() Method (Page 1)** 112 • StringBuilder method that concatenates its argument to the end of string builder object • The data is converted to a string before the append operation takes place – Therefore the argument *type* may be String or any of the following: • boolean, char, char[] (array), float, double, short, int, long, or Object **The append() Method (Page 2)** 113 • Format: *stringBuilderObject.*append(*argument*); • Examples: output*.*append("The char is " + c1); --or output*.*append("The char is "); output*.*append(c1); 114 **The delete() Method** • StringBuilder method that deletes subsequence from start to end - 1 (inclusive) in the string builder's char sequence • Format: *stringBuilderObject.*delete(*start*, *end*); 115<br>115<br>1

• Example:

output*.*delete(12, output.length() );

– This example deletes from the 13<sup>th</sup> char to the end of the string builder object

#### 116 The deleteCharAt() Method

- StringBuilder method that deletes the char located at index in string builder object
- Format:
	- *stringBuilderObject.*deleteCharAt(*index*);
- Example:
	- output*.*deleteCharAt(0);
	- $-$  This example deletes the 1<sup>st</sup> char of the string builder object

#### **The insert() Method (Page 1)** 117

- StringBuilder method of that inserts the second argument into string builder object
- The first int argument indicates the index before which the data is to be inserted
- Like append(), the data is converted to a string before the insert operation takes place – Therefore the argument *type* may be String, but also may be boolean, char, char[] (char array), float, double, short, int, long, or Object

#### **The insert() Method (Page 2)** 118

• Format:

*stringBuilderObject.*insert(*index*, *object*);

– The *object* could be a primitive (int, double, char, etc.), a String or any other object

• Example:

output*.*insert(6, "Hello");

– This example inserts the string "Hello" before the  $7<sup>th</sup>$  character of the string builder object

#### **The replace() Method** 119

- StringBuilder method that replaces the specified characters in string builder object
- Format:

*stringBuilderObject.*replace(*start*, *end*, *stringObject*);

• Example:

output*.*replace(2, 4, "Hello");

– This example replaces the 3<sup>rd</sup> through the 5<sup>th</sup> char's of the string builder object with the string "Hello"

#### 120 The reverse() Method

- StringBuilder method that reverses sequence of characters in the string builder object
- Format:

*stringBuilderObject.*reverse();

#### 121 The setCharAt() Method

• StringBuilder method that replaces a single character in the string builder object

• Format:

*stringBuilderObject.*setCharAt(*index*, *char*);

• Example: output*.*setCharAt(8, 'G'); – This example replaces the 9<sup>th</sup> char of the string builder object with the character 'G'

#### **The toString() Method (Page 1)** 122

- StringBuilder has a toString() method that overrides that of Object and returns a string representation of the object
	- Effectively the character sequence within the string builder object

#### **The toString() Method (Page 2)** 123

• Format:

*stringBuilderObject.*toString()

• Examples:

String s2 = output.toString();

– Return type of method is String

System.out.println( output*.*toString() );

JOptionPane.showMessageDialog(null, output);

## **The StringBuffer Class** 124

- The StringBuffer class is similar to StringBuilder and often the two can be used interchangeably
	- The methods of both allow strings and other characters to be added, inserted and/or appended into their objects
- Use StringBuffer if the object might be accessed by *multiple tasks* concurrently; otherwise use StringBuilder